# [MS-OXCPERM]:

# **Exchange Access and Operation Permissions Protocol**

#### **Intellectual Property Rights Notice for Open Specifications Documentation**

- Technical Documentation. Microsoft publishes Open Specifications documentation ("this documentation") for protocols, file formats, data portability, computer languages, and standards support. Additionally, overview documents cover inter-protocol relationships and interactions.
- Copyrights. This documentation is covered by Microsoft copyrights. Regardless of any other terms that are contained in the terms of use for the Microsoft website that hosts this documentation, you can make copies of it in order to develop implementations of the technologies that are described in this documentation and can distribute portions of it in your implementations that use these technologies or in your documentation as necessary to properly document the implementation. You can also distribute in your implementation, with or without modification, any schemas, IDLs, or code samples that are included in the documentation. This permission also applies to any documents that are referenced in the Open Specifications documentation.
- No Trade Secrets. Microsoft does not claim any trade secret rights in this documentation.
- Patents. Microsoft has patents that might cover your implementations of the technologies described in the Open Specifications documentation. Neither this notice nor Microsoft's delivery of this documentation grants any licenses under those patents or any other Microsoft patents. However, a given Open Specifications document might be covered by the Microsoft <u>Open</u> <u>Specifications Promise</u> or the <u>Microsoft Community Promise</u>. If you would prefer a written license, or if the technologies described in this documentation are not covered by the Open Specifications Promise or Community Promise, as applicable, patent licenses are available by contacting iplg@microsoft.com.
- License Programs. To see all of the protocols in scope under a specific license program and the associated patents, visit the <u>Patent Map</u>.
- Trademarks. The names of companies and products contained in this documentation might be covered by trademarks or similar intellectual property rights. This notice does not grant any licenses under those rights. For a list of Microsoft trademarks, visit www.microsoft.com/trademarks.
- Fictitious Names. The example companies, organizations, products, domain names, email addresses, logos, people, places, and events that are depicted in this documentation are fictitious. No association with any real company, organization, product, domain name, email address, logo, person, place, or event is intended or should be inferred.

**Reservation of Rights**. All other rights are reserved, and this notice does not grant any rights other than as specifically described above, whether by implication, estoppel, or otherwise.

**Tools**. The Open Specifications documentation does not require the use of Microsoft programming tools or programming environments in order for you to develop an implementation. If you have access to Microsoft programming tools and environments, you are free to take advantage of them. Certain Open Specifications documents are intended for use in conjunction with publicly available standards specifications and network programming art and, as such, assume that the reader either is familiar with the aforementioned material or has immediate access to it.

Support. For questions and support, please contact <u>dochelp@microsoft.com</u>.

**Preliminary Documentation.** This particular Open Specifications document provides documentation for past and current releases and/or for the pre-release version of this technology. This document provides final documentation for past and current releases and preliminary documentation, as applicable and specifically noted in this document, for the pre-release version. Microsoft will release final documentation in connection with the commercial release of the updated or new version of this technology. Because this documentation might change between the pre-release version and the final

version of this technology, there are risks in relying on this preliminary documentation. To the extent that you incur additional development obligations or any other costs as a result of relying on this preliminary documentation, you do so at your own risk.

# **Revision Summary**

| Date       | Revision<br>History | Revision<br>Class | Comments                                                                     |  |
|------------|---------------------|-------------------|------------------------------------------------------------------------------|--|
| 4/4/2008   | 0.1                 | New               | Initial Availability.                                                        |  |
| 4/25/2008  | 0.2                 | Minor             | Revised and updated property names and other technical content.              |  |
| 6/27/2008  | 1.0                 | Major             | Initial Release.                                                             |  |
| 8/6/2008   | 1.01                | Minor             | Revised and edited technical content.                                        |  |
| 9/3/2008   | 1.02                | Minor             | Updated references.                                                          |  |
| 12/3/2008  | 1.03                | Minor             | Minor editorial fixes.                                                       |  |
| 3/4/2009   | 1.04                | Minor             | Revised and edited technical content.                                        |  |
| 4/10/2009  | 2.0                 | Major             | Updated applicable product releases.                                         |  |
| 7/15/2009  | 3.0                 | Major             | Revised and edited for technical content.                                    |  |
| 11/4/2009  | 3.0.1               | Editorial         | Revised and edited the technical content.                                    |  |
| 2/10/2010  | 3.1.0               | Minor             | Updated the technical content.                                               |  |
| 5/5/2010   | 3.2.0               | Minor             | Updated the technical content.                                               |  |
| 8/4/2010   | 3.3                 | Minor             | Clarified the meaning of the technical content.                              |  |
| 11/3/2010  | 3.3                 | None              | No changes to the meaning, language, or formatting of the technical content. |  |
| 3/18/2011  | 3.4                 | Minor             | Clarified the meaning of the technical content.                              |  |
| 8/5/2011   | 3.5                 | Minor             | Clarified the meaning of the technical content.                              |  |
| 10/7/2011  | 3.5                 | None              | No changes to the meaning, language, or formatting of the technical content. |  |
| 1/20/2012  | 4.0                 | Major             | Significantly changed the technical content.                                 |  |
| 4/27/2012  | 5.0                 | Major             | Significantly changed the technical content.                                 |  |
| 7/16/2012  | 5.0                 | None              | No changes to the meaning, language, or formatting of the technical content. |  |
| 10/8/2012  | 5.1                 | Minor             | Clarified the meaning of the technical content.                              |  |
| 2/11/2013  | 5.1                 | None              | No changes to the meaning, language, or formatting of the technical content. |  |
| 7/26/2013  | 6.0                 | Major             | Significantly changed the technical content.                                 |  |
| 11/18/2013 | 7.0                 | Major             | Significantly changed the technical content.                                 |  |
| 2/10/2014  | 7.0                 | None              | No changes to the meaning, language, or formatting of the technical content. |  |
| 4/30/2014  | 7.1                 | Minor             | Clarified the meaning of the technical content.                              |  |
| 7/31/2014  | 7.1                 | None              | No changes to the meaning, language, or formatting of the technical content. |  |

| Date       | Revision<br>History | Revision<br>Class | Comments                                                                     |  |
|------------|---------------------|-------------------|------------------------------------------------------------------------------|--|
| 10/30/2014 | 7.1                 | None              | No changes to the meaning, language, or formatting of the technical content. |  |
| 3/16/2015  | 8.0                 | Major             | Significantly changed the technical content.                                 |  |
| 5/26/2015  | 9.0                 | Major             | Significantly changed the technical content.                                 |  |
| 9/14/2015  | 10.0                | Major             | Significantly changed the technical content.                                 |  |
| 6/13/2016  | 11.0                | Major             | Significantly changed the technical content.                                 |  |
| 9/14/2016  | 11.0                | None              | No changes to the meaning, language, or formatting of the technical content. |  |
| 7/24/2018  | 12.0                | Major             | Significantly changed the technical content.                                 |  |
| 10/1/2018  | 13.0                | Major             | Significantly changed the technical content.                                 |  |
| 4/22/2021  | 14.0                | Major             | Significantly changed the technical content.                                 |  |

# **Table of Contents**

| 1 Introdu                                                                                                    | ction                                                                                                    | .7                                                                                                    |
|----------------------------------------------------------------------------------------------------|----------------------------------------------------------------------------------------------------|----------------------------------------------------------------------------------------------------|
| 1.1 Gl                                                                                                    | ossary                                                                                                    | . 7                                                                                                    |
| 1.2 Re                                                                                                    | ferences                                                                                                    | . 8                                                                                                    |
| 1.2.1                                                                                                    | Normative References                                                                                                    | . 8                                                                                                    |
| 1.2.2                                                                                                    | Informative References                                                                                                    | . 9                                                                                                    |
|                                                                                                    | erview                                                                                                    |                                                                                                    |
| 1.4 Re                                                                                                    | lationship to Other Protocols                                                                                                    | . 9                                                                                                    |
| 1.5 Pr                                                                                                    | erequisites/Preconditions                                                                                                    | . 9                                                                                                    |
| 1.6 Ap                                                                                                    | plicability Statement                                                                                                    | 10                                                                                                    |
| 1.7 Ve                                                                                                    | rsioning and Capability Negotiation                                                                                                    | 10                                                                                                    |
|                                                                                                    | ndor-Extensible Fields                                                                                                    |                                                                                                    |
| 1.9 St                                                                                                    | andards Assignments                                                                                                    | 10                                                                                                    |
|                                                                                                    | es                                                                                                    |                                                                                                    |
|                                                                                                    |                                                                                                    |                                                                                                    |
| 2.1 Tr                                                                                                    | ansport                                                                                                    | 11                                                                                                    |
|                                                                                                    | ssage Syntax<br>RopGetPermissionsTable ROP                                                                                                    | 11                                                                                                    |
| 2.2.1                                                                                                    | RopGetPermissions Lable ROP                                                                                                    | 11                                                                                                    |
| 2.2.1.                                                                                                    |                                                                                                    | 11                                                                                                    |
| 2.2.1.                                                                                                    |                                                                                                    |                                                                                                    |
| 2.2.2                                                                                                    | RopModifyPermissions ROP                                                                                                    |                                                                                                    |
| 2.2.2.                                                                                                    |                                                                                                    |                                                                                                    |
|                                                                                                    | 2.1.1 PermissionData Structure                                                                                                    | 12                                                                                                    |
| 2.2.2.2                                                                                                    |                                                                                                    |                                                                                                    |
| 2.2.3                                                                                                    | PidTagAccessControlListData Property                                                                                                    | 13                                                                                                    |
| 2.2.4                                                                                                    | PidTagEntryId Property                                                                                                    | 13                                                                                                    |
| 2.2.5                                                                                                    | PidTagMemberId Property<br>PidTagMemberName Property                                                                                                    | 13                                                                                                    |
| 2.2.6                                                                                                    |                                                                                                    | 14                                                                                                    |
| 2 2 7                                                                                                    | Did Ta Manuel and the Departy                                                                                                    |                                                                                                    |
| 2.2.7                                                                                                    | PidTagMemberRights Property                                                                                                    | 14                                                                                                    |
|                                                                                                    | PidTagMemberRights Property                                                                                                    | 14                                                                                                    |
| 3 Protoco                                                                                                    | PidTagMemberRights Property1<br>I <b>Details</b> 1<br>ent Details                                                                                                    | 14<br>16                                                                                                    |
| 3 Protoco                                                                                                    | PidTagMemberRights Property1                                                                                                    | 14<br>16                                                                                                    |
| <b>3 Protoco</b><br>3.1 Cli                                                                                                    | PidTagMemberRights Property1<br>I <b>Details</b> 1<br>ent Details                                                                                                    | 14<br>16<br>16                                                                                                   |
| <b>3 Protoco</b><br>3.1 Cli<br>3.1.1                                                                                                    | PidTagMemberRights Property                                                                                                    | 14<br>16<br>16<br>16<br>16                                                                                       |
| <b>3 Protoco</b><br>3.1 Cli<br>3.1.1<br>3.1.2                                                                                                    | PidTagMemberRights Property                                                                                                    | 14<br>16<br>16<br>16<br>16                                                                                       |
| <b>3 Protoco</b><br>3.1 Cli<br>3.1.1<br>3.1.2<br>3.1.3                                                                                                    | PidTagMemberRights Property                                                                                                    | 14<br>16<br>16<br>16<br>16<br>16<br>16                                                                           |
| <b>3 Protoco</b><br>3.1 Cli<br>3.1.1<br>3.1.2<br>3.1.3<br>3.1.4                                                                                                    | PidTagMemberRights Property                                                                                                    | 14<br>16<br>16<br>16<br>16<br>16<br>16                                                                           |
| <b>3 Protoco</b><br>3.1 Cli<br>3.1.1<br>3.1.2<br>3.1.3<br>3.1.4<br>3.1.4                                                                                                    | PidTagMemberRights Property       1         I Details       1         ent Details       1         Abstract Data Model       1         Timers       1         Initialization       1         Higher-Layer Triggered Events       1         Retrieving Folder Permissions       2         Adding Folder Permissions       1                                                                                                    | 14<br>16<br>16<br>16<br>16<br>16<br>16<br>16                                                                     |
| <b>3 Protoco</b><br>3.1 Cli<br>3.1.1<br>3.1.2<br>3.1.3<br>3.1.4<br>3.1.4<br>3.1.4.                                                                                                    | PidTagMemberRights Property       1         I Details       1         ent Details       1         Abstract Data Model       1         Timers       1         Initialization       1         Higher-Layer Triggered Events       1         Retrieving Folder Permissions       2         Adding Folder Permissions       1         Updating Folder Permissions       1         Removing Folder Permissions       1                                                                                                    | 14<br>16<br>16<br>16<br>16<br>16<br>16<br>17<br>17                                                               |
| <b>3 Protoco</b><br>3.1 Cli<br>3.1.1<br>3.1.2<br>3.1.3<br>3.1.4<br>3.1.4<br>3.1.4.<br>3.1.4.1                                                                                                    | PidTagMemberRights Property       1         I Details       1         ent Details       1         Abstract Data Model       1         Timers       1         Initialization       1         Higher-Layer Triggered Events       1         Retrieving Folder Permissions       2         Adding Folder Permissions       2         Adding Folder Permissions       3         Updating Folder Permissions       1         Removing Folder Permissions       1         Removing Folder Permissions       1         Message Processing Events and Sequencing Rules       1                                                                                                    | 14<br>16<br>16<br>16<br>16<br>16<br>16<br>17<br>17<br>18<br>18                                                   |
| <b>3 Protoco</b><br>3.1 Cli<br>3.1.1<br>3.1.2<br>3.1.3<br>3.1.4<br>3.1.4.<br>3.1.4.<br>3.1.4.<br>3.1.4.<br>3.1.4.                                                                                                    | PidTagMemberRights Property       1         I Details       1         ent Details       1         Abstract Data Model       1         Timers       1         Initialization       1         Higher-Layer Triggered Events       1         Retrieving Folder Permissions       2         Adding Folder Permissions       1         Updating Folder Permissions       1         Removing Folder Permissions       1         Message Processing Events and Sequencing Rules       1         Timer Events       1                                                                                                    | 14<br>16<br>16<br>16<br>16<br>16<br>16<br>17<br>17<br>18<br>18<br>18                                             |
| <b>3 Protoco</b><br>3.1 Cli<br>3.1.1<br>3.1.2<br>3.1.3<br>3.1.4<br>3.1.4.<br>3.1.4.<br>3.1.5.<br>3.1.6<br>3.1.7                                                                                                    | PidTagMemberRights Property       1         I Details       1         ent Details       1         Abstract Data Model       1         Timers       1         Initialization       1         Higher-Layer Triggered Events       1         Retrieving Folder Permissions       2         Adding Folder Permissions       1         Updating Folder Permissions       1         Removing Folder Permissions       1         Message Processing Events and Sequencing Rules       1         Timer Events       0         Other Local Events       1                                                                                                    | 14<br>16<br>16<br>16<br>16<br>16<br>16<br>16<br>17<br>17<br>18<br>18<br>18<br>18<br>18                           |
| <b>3 Protoco</b><br>3.1 Cli<br>3.1.1<br>3.1.2<br>3.1.3<br>3.1.4<br>3.1.4.<br>3.1.4.<br>3.1.5.<br>3.1.6<br>3.1.7                                                                                                    | PidTagMemberRights Property       1         I Details       1         ent Details       1         Abstract Data Model       1         Timers       1         Initialization       1         Higher-Layer Triggered Events       1         Retrieving Folder Permissions       2         Adding Folder Permissions       1         Qudating Folder Permissions       1         Removing Folder Permissions       1         Message Processing Events and Sequencing Rules       1         Timer Events       0         Other Local Events       1         Ver Details       1                                                                                                    | 14<br>16<br>16<br>16<br>16<br>16<br>16<br>17<br>18<br>18<br>18<br>18<br>18                                       |
| <b>3 Protoco</b><br>3.1 Cli<br>3.1.1<br>3.1.2<br>3.1.3<br>3.1.4<br>3.1.4.<br>3.1.4.<br>3.1.5.<br>3.1.6<br>3.1.7                                                                                                    | PidTagMemberRights Property       1         I Details       1         ent Details       1         Abstract Data Model       1         Timers       1         Initialization       1         Higher-Layer Triggered Events       1         Retrieving Folder Permissions       2         Adding Folder Permissions       1         Updating Folder Permissions       1         Removing Folder Permissions       1         Message Processing Events and Sequencing Rules       1         Timer Events       0         Other Local Events       1                                                                                                    | 14<br>16<br>16<br>16<br>16<br>16<br>16<br>17<br>18<br>18<br>18<br>18<br>18                                       |
| <b>3 Protoco</b><br>3.1 Cli<br>3.1.1<br>3.1.2<br>3.1.3<br>3.1.4<br>3.1.4.<br>3.1.4.<br>3.1.5.<br>3.1.6.<br>3.1.7.<br>3.2. Set                                                                                                    | PidTagMemberRights Property       1         I Details       1         ent Details       1         Abstract Data Model       1         Timers       1         Initialization       1         Higher-Layer Triggered Events       1         Retrieving Folder Permissions       2         Adding Folder Permissions       1         Qudating Folder Permissions       1         Removing Folder Permissions       1         Message Processing Events and Sequencing Rules       1         Timer Events       0         Other Local Events       1         Ver Details       1                                                                                                    | 14<br><b>L6</b><br>16<br>16<br>16<br>16<br>17<br>17<br>18<br>18<br>18<br>18<br>18<br>18<br>18<br>18<br>18<br>18  |
| <b>3 Protoco</b><br>3.1 Cli<br>3.1.1<br>3.1.2<br>3.1.3<br>3.1.4<br>3.1.4.<br>3.1.4.<br>3.1.5.<br>3.1.6.<br>3.1.7.<br>3.2.<br>Second 2.1.1.5.<br>3.2.1.4.<br>3.2.1.4.<br>3.2.1.4.<br>3.2.2.5.5.5.5.5.5.5.5.5.5.5.5.5.5.5.5.5.                                                                                                    | PidTagMemberRights Property       1         I Details       1         ent Details       1         Abstract Data Model       1         Timers       1         Initialization       1         Higher-Layer Triggered Events       1         Retrieving Folder Permissions       2         Adding Folder Permissions       2         Adding Folder Permissions       3         Updating Folder Permissions       4         Removing Folder Permissions       4         Message Processing Events and Sequencing Rules       1         Timer Events       1         Other Local Events       1         rver Details       4         Abstract Data Model       1         Timers       1         Initialization       1                                                                                                    | 14<br>16<br>16<br>16<br>16<br>16<br>17<br>18<br>18<br>18<br>18<br>18<br>18<br>18<br>18<br>18<br>18               |
| <b>3 Protoco</b><br>3.1 Cli<br>3.1.1<br>3.1.2<br>3.1.3<br>3.1.4<br>3.1.4.<br>3.1.4.<br>3.1.5.<br>3.1.6.<br>3.2.1.<br>3.2.2.<br>Set 3.2.1.<br>3.2.2.                                                                                                    | PidTagMemberRights Property       1         I Details       1         ent Details       1         Abstract Data Model       1         Timers       1         Initialization       1         Higher-Layer Triggered Events       1         Retrieving Folder Permissions       2         Adding Folder Permissions       2         Adding Folder Permissions       3         Updating Folder Permissions       1         Removing Folder Permissions       1         Message Processing Events and Sequencing Rules       1         Timer Events       1         Other Local Events       1         Abstract Data Model       1         Timers       1                                                                                                    | 14<br>16<br>16<br>16<br>16<br>16<br>17<br>18<br>18<br>18<br>18<br>18<br>18<br>18<br>18<br>18<br>18               |
| <b>3 Protoco</b><br>3.1 Cli<br>3.1.1<br>3.1.2<br>3.1.3<br>3.1.4<br>3.1.4.<br>3.1.4.<br>3.1.5.<br>3.1.6.<br>3.2.1.<br>3.2.2.<br>3.2.3.<br>3.2.3.<br>3.2.4.3.<br>3.2.4.3.<br>3.2.4.3.<br>3.2.4.3.<br>3.2.4.3.<br>3.2.4.3.3.<br>3.2.4.3.3.3.<br>3.2.4.3.3.3.3.3.<br>3.2.4.3.3.3.3.3.3.3.3.3.3.3.3.3.3.3.3.3.                                                                                                    | PidTagMemberRights Property       1         I Details       1         ent Details       1         Abstract Data Model       1         Timers       1         Initialization       1         Higher-Layer Triggered Events       1         Retrieving Folder Permissions       2         Adding Folder Permissions       2         Adding Folder Permissions       3         Updating Folder Permissions       3         Message Processing Events and Sequencing Rules       1         Timer Events       0         Other Local Events       1         Abstract Data Model       1         Timers       1         Initialization       1         Higher-Layer Triggered Events       1         Accessing a Folder       1                                                                                                    | 14<br>16<br>16<br>16<br>16<br>16<br>16<br>17<br>18<br>18<br>18<br>18<br>18<br>18<br>18<br>18<br>18<br>18         |
| <b>3 Protoco</b><br>3.1 Cli<br>3.1.1<br>3.1.2<br>3.1.3<br>3.1.4<br>3.1.4.<br>3.1.4.<br>3.1.5.<br>3.1.6.<br>3.2.1.<br>3.2.3.<br>3.2.4.<br>3.2.4.<br>3. | PidTagMemberRights Property       1         I Details       1         ent Details       1         Abstract Data Model       1         Timers       1         Initialization       1         Higher-Layer Triggered Events       1         Retrieving Folder Permissions       2         Adding Folder Permissions       2         Adding Folder Permissions       2         Message Processing Events and Sequencing Rules       2         Timer Events       2         Other Local Events       2         Ver Details       2         Abstract Data Model       2         Timers       2         Initialization       2         Higher-Layer Triggered Events       2         Accessing a Folder       2         Message Processing Events and Sequencing Rules       3                                                                                                    | 14<br>16<br>16<br>16<br>16<br>16<br>16<br>17<br>18<br>18<br>18<br>18<br>18<br>18<br>18<br>18<br>18<br>18         |
| <b>3 Protoco</b><br>3.1 Cli<br>3.1.1<br>3.1.2<br>3.1.3<br>3.1.4<br>3.1.4.<br>3.1.4.<br>3.1.5.<br>3.2.1<br>3.2.3.<br>3.2.4.<br>3.2.4.<br>3.2.4.<br>3.2.4.                                                                                                    | PidTagMemberRights Property       1         I Details       1         ent Details       1         Abstract Data Model       1         Timers       1         Initialization       1         Higher-Layer Triggered Events       1         Retrieving Folder Permissions       2         Adding Folder Permissions       2         Adding Folder Permissions       2         Removing Folder Permissions       2         Message Processing Events and Sequencing Rules       2         Timer Events       2         Other Local Events       2         Ver Details       2         Abstract Data Model       2         Timers       2         Initialization       2         Higher-Layer Triggered Events       3         Accessing a Folder       3         Message Processing Events and Sequencing Rules       3                                                                                                    | 14<br>16<br>16<br>16<br>16<br>16<br>16<br>17<br>18<br>18<br>18<br>18<br>18<br>18<br>18<br>18<br>18<br>18         |
| <b>3 Protoco</b><br>3.1 Cli<br>3.1.1<br>3.1.2<br>3.1.3<br>3.1.4<br>3.1.4.<br>3.1.4.<br>3.1.5.<br>3.2.1<br>3.2.3.<br>3.2.4.<br>3.2.5.                                                                                                    | PidTagMemberRights Property       1         I Details       1         ent Details       1         Abstract Data Model       1         Timers       1         Initialization       1         Higher-Layer Triggered Events       1         Retrieving Folder Permissions       2         Adding Folder Permissions       2         Adding Folder Permissions       3         Updating Folder Permissions       4         Removing Folder Permissions       4         Removing Folder Permissions       4         Message Processing Events and Sequencing Rules       5         Timer Events       5         Other Local Events       5         Abstract Data Model       5         Timers       5         Initialization       5         Higher-Layer Triggered Events       5         Accessing a Folder       5         Message Processing Events and Sequencing Rules       5         Accessing a Folder       5         Processing a RopGetPermissionsTable ROP Request       5         Processing a RopModifyPermissions ROP Request       5 | 14<br><b>16</b><br>16<br>16<br>16<br>16<br>17<br>18<br>18<br>18<br>18<br>18<br>18<br>18<br>18<br>19<br>19<br>19  |
| <b>3 Protoco</b><br>3.1 Cli<br>3.1.1<br>3.1.2<br>3.1.3<br>3.1.4<br>3.1.4.<br>3.1.4.<br>3.1.5.<br>3.2.1<br>3.2.2.<br>3.2.3.<br>3.2.4.<br>3.2.5.<br>3.2.5.<br>3.2.5.                                                                                                    | PidTagMemberRights Property       1         I Details       1         Abstract Data Model       1         Timers       1         Initialization       1         Higher-Layer Triggered Events       1         Retrieving Folder Permissions       2         Adding Folder Permissions       2         Adding Folder Permissions       3         Updating Folder Permissions       4         Removing Folder Permissions       4         Removing Folder Permissions       4         Message Processing Events and Sequencing Rules       5         Timer Events       5         Other Local Events       5         Abstract Data Model       5         Timers       5         Initialization       5         Higher-Layer Triggered Events       5         Accessing a Folder       5         Message Processing Events and Sequencing Rules       5         Accessing a Folder       5         Processing a RopGetPermissionsTable ROP Request       5         Processing a RopModifyPermissions ROP Request       5                             | 14<br><b>16</b><br>16<br>16<br>16<br>16<br>17<br>18<br>18<br>18<br>18<br>18<br>18<br>18<br>18<br>19<br>19<br>19  |
| <b>3 Protoco</b><br>3.1 Cli<br>3.1.1<br>3.1.2<br>3.1.3<br>3.1.4<br>3.1.4<br>3.1.4<br>3.1.4<br>3.1.4<br>3.1.4<br>3.1.4<br>3.1.5<br>3.1.6<br>3.1.7<br>3.2 Se<br>3.2.1<br>3.2.2<br>3.2.3<br>3.2.4<br>3.2.5<br>3.2.5<br>3.2.5<br>3.2.5                                                                                                    | PidTagMemberRights Property       1         I Details       1         Abstract Data Model       1         Timers       1         Initialization       1         Higher-Layer Triggered Events       1         Retrieving Folder Permissions       2         Adding Folder Permissions       2         Adding Folder Permissions       3         Updating Folder Permissions       4         Removing Folder Permissions       4         Removing Folder Permissions       4         Message Processing Events and Sequencing Rules       5         Timer Events       5         Other Local Events       5         Abstract Data Model       5         Timers       5         Initialization       5         Higher-Layer Triggered Events       5         Accessing a Folder       5         Message Processing Events and Sequencing Rules       5         Processing a RopGetPermissionsTable ROP Request       5         Processing a RopModifyPermissions ROP Request       5                                                                | 14<br><b>L6</b><br>166<br>166<br>166<br>166<br>167<br>178<br>188<br>188<br>188<br>188<br>199<br>199<br>199<br>19 |

| 4 | Prote | ocol Examples                               | 21 |
|---|-------|---------------------------------------------|----|
|   | 4.1   | Adding an Entry to the Permissions List     |    |
|   | 4.2   | Modifying an Entry in the Permissions List  |    |
|   | 4.3   | Removing an Entry from the Permissions List | 28 |
| 5 | Secu  | rity                                        | 31 |
| - | 5.1   | Security Considerations for Implementers    |    |
|   | 5.2   | Index of Security Parameters                |    |
| 6 | Арре  | endix A: Product Behavior                   | 32 |
| 7 | Chan  | ge Tracking                                 | 34 |
| 8 | Inde  | x                                           | 35 |

# **1** Introduction

The Exchange Access and Operation Permissions Protocol is used by clients to retrieve and manage the **permissions** on a folder. This protocol extends the Folder Object Protocol, described in [MS-OXCFOLD]. This protocol also extends the Availability Web Service Protocol, described in [MS-OXWAVLS], if both the client and the server support the Availability Web Service Protocol.

Sections 1.5, 1.8, 1.9, 2, and 3 of this specification are normative. All other sections and examples in this specification are informative.

#### 1.1 Glossary

This document uses the following terms:

- **access control list (ACL)**: A list of access control entries (ACEs) that collectively describe the security rules for authorizing access to some resource; for example, an object or set of objects.
- **Address Book object**: An entity in an address book that contains a set of attributes, each attribute with a set of associated values.
- **anonymous user**: A user who presents no credentials when identifying himself or herself. The process for determining an anonymous user can differ based on the authentication protocol, and the documentation for the relevant authentication protocol should be consulted.
- **binary large object (BLOB)**: A discrete packet of data that is stored in a database and is treated as a sequence of uninterpreted bytes.
- Calendar folder: A Folder object that contains Calendar objects.
- flags: A set of values used to configure or report options or settings.
- **Folder object**: A messaging construct that is typically used to organize data into a hierarchy of objects containing Message objects and folder associated information (FAI) Message objects.
- **handle**: Any token that can be used to identify and access an object such as a device, file, or a window.
- hierarchy table: A Table object whose rows represent the Folder objects that are contained in another Folder object.
- **little-endian**: Multiple-byte values that are byte-ordered with the least significant byte stored in the memory location with the lowest address.
- **Message object**: A set of properties that represents an email message, appointment, contact, or other type of personal-information-management object. In addition to its own properties, a Message object contains recipient properties that represent the addressees to which it is addressed, and an attachments table that represents any files and other Message objects that are attached to it.
- **permission**: A rule that is associated with an object and that regulates which users can gain access to the object and in what manner. See also rights.

permissions list: A list of users and the permissions for each of those users.

**property tag**: A 32-bit value that contains a property type and a property ID. The low-order 16 bits represent the property type. The high-order 16 bits represent the property ID.

- **remote operation (ROP)**: An operation that is invoked against a server. Each ROP represents an action, such as delete, send, or query. A ROP is contained in a **ROP buffer** for transmission over the wire.
- **remote procedure call (RPC)**: A communication protocol used primarily between client and server. The term has three definitions that are often used interchangeably: a runtime environment providing for communication facilities between computers (the RPC runtime); a set of request-and-response message exchanges between computers (the RPC exchange); and the single message from an RPC exchange (the RPC message). For more information, see [C706].
- **ROP buffer**: A structure containing an array of bytes that encode a **remote operation (ROP)**. The first byte in the buffer identifies the ROP. This byte is followed by ROP-specific fields. Multiple ROP buffers can be packed into a single **remote procedure call (RPC)** request or response.

ROP request: See ROP request buffer.

**ROP request buffer**: A **ROP buffer** that a client sends to a server to be processed.

**ROP response buffer**: A **ROP buffer** that a server sends to a client to be processed.

Server object handle: A 32-bit value that identifies a Server object.

Stream object: A Server object that is used to read and write large string and binary properties.

table object: A group of shapes that are arranged in rows and columns to form a table.

- **Unicode**: A character encoding standard developed by the Unicode Consortium that represents almost all of the written languages of the world. The **Unicode** standard [UNICODE5.0.0/2007] provides three forms (UTF-8, UTF-16, and UTF-32) and seven schemes (UTF-8, UTF-16, UTF-16 BE, UTF-16 LE, UTF-32, UTF-32 LE, and UTF-32 BE).
- **MAY, SHOULD, MUST, SHOULD NOT, MUST NOT:** These terms (in all caps) are used as defined in [RFC2119]. All statements of optional behavior use either MAY, SHOULD, or SHOULD NOT.

#### 1.2 References

Links to a document in the Microsoft Open Specifications library point to the correct section in the most recently published version of the referenced document. However, because individual documents in the library are not updated at the same time, the section numbers in the documents may not match. You can confirm the correct section numbering by checking the Errata.

#### **1.2.1 Normative References**

We conduct frequent surveys of the normative references to assure their continued availability. If you have any issue with finding a normative reference, please contact <u>dochelp@microsoft.com</u>. We will assist you in finding the relevant information.

[MS-OXCDATA] Microsoft Corporation, "Data Structures".

[MS-OXCFOLD] Microsoft Corporation, "Folder Object Protocol".

[MS-OXCROPS] Microsoft Corporation, "Remote Operations (ROP) List and Encoding Protocol".

[MS-OXCRPC] Microsoft Corporation, "Wire Format Protocol".

[MS-OXCTABL] Microsoft Corporation, "Table Object Protocol".

[MS-OXNSPI] Microsoft Corporation, "<u>Exchange Server Name Service Provider Interface (NSPI)</u> <u>Protocol</u>".

[MS-OXPROPS] Microsoft Corporation, "Exchange Server Protocols Master Property List".

[MS-OXWAVLS] Microsoft Corporation, "Availability Web Service Protocol".

[MS-XWDVSEC] Microsoft Corporation, "<u>Web Distributed Authoring and Versioning (WebDAV) Protocol</u> <u>Security Descriptor Extensions</u>".

[RFC2119] Bradner, S., "Key words for use in RFCs to Indicate Requirement Levels", BCP 14, RFC 2119, March 1997, <u>http://www.rfc-editor.org/rfc/rfc2119.txt</u>

# **1.2.2 Informative References**

[MS-OXCMAPIHTTP] Microsoft Corporation, "<u>Messaging Application Programming Interface (MAPI)</u> <u>Extensions for HTTP</u>".

[MS-OXPROTO] Microsoft Corporation, "Exchange Server Protocols System Overview".

#### 1.3 Overview

The Exchange Access and Operation Permissions Protocol is used by a client to retrieve and to manage the **permissions list** on a folder by using **remote operations (ROPs)**. Each entry in this list specifies the **permissions** granted to a single user. The user's permissions determine what actions the user is allowed on the folder. For example, a user can be allowed to view a folder but not allowed to modify the folder's properties.

The permissions list initially contains two reserved entries: an entry that specifies folder permissions for an **anonymous user** and an entry that specifies the default permissions for a user who is not currently included in the permissions list. For information about how these reserved entries are used, see section <u>3.2.4.1</u>. Additional entries are added by an owner of the folder. Existing entries can be modified or deleted.

This protocol extends the Folder Object Protocol, described in [MS-OXCFOLD]. This protocol also extends the Availability Web Service Protocol, described in [MS-OXWAVLS], if both the client and server support the Availability Web Service Protocol.

#### **1.4 Relationship to Other Protocols**

This protocol extends the Folder Object Protocol, described in [MS-OXCFOLD], by adding the ability to retrieve and manage the **permissions list** on a folder and, therefore, has the same dependencies as those described in [MS-OXCFOLD] section 1.4.

If the client and the server both implement the Availability Web Service Protocol, described in [MS-OXWAVLS], this protocol also extends that protocol by adding the ablility to retrieve and manage the permissions list on the **Calendar folder**.

For conceptual background information and overviews of the relationships and interactions between this and other protocols, see [MS-OXPROTO].

# 1.5 Prerequisites/Preconditions

In addition to the prerequisites of the Folder Object Protocol that are specified in [MS-OXCFOLD] section 1.5, the Exchange Access and Operation Permissions Protocol requires that the client be connected to the server by using credentials that belong to a user who has **permissions** to read and modify the folder's **permissions list**.

The client is required to obtain a **handle** to the **Folder object** on the server by using the **RopOpenFolder ROP** (<u>[MS-OXCROPS]</u> section 2.2.4.1). This handle will be included in the **ROP buffers** that are used in this protocol.

# **1.6 Applicability Statement**

A client can use the Exchange Access and Operation Permissions Protocol to read or update the **permissions list** on a folder. For example, if the owner of a folder grants read **permission** on that folder to another user, the folder owner's client updates the permissions list on the folder accordingly.

## **1.7** Versioning and Capability Negotiation

The client checks the server's version number that is returned by the server in either the **EcDoConnectEx** method, as described in [MS-OXCRPC], or the **X-ServerApplication** header of the **Connect** request type response, as described in [MS-OXCMAPIHTTP]. If the server version is greater than or equal to 8.0.360.0, the server supports the Availability Web Service Protocol, described in [MS-OXWAVLS].

The client indicates to the server whether it supports the Availability Web Service Protocol by setting the **IncludeFreeBusy** flag in the **ROP request buffer** for both the **RopGetPermissionsTable ROP** ([MS-OXCROPS] section 2.2.10.2) and the **RopModifyPermissions** ROP ([MS-OXCROPS] section 2.2.10.1), as described in sections 2.2.1.1 and 2.2.2.1.

#### 1.8 Vendor-Extensible Fields

None.

## 1.9 Standards Assignments

None.

# 2 Messages

## 2.1 Transport

The **ROP request buffers** and **ROP response buffers** specified in this protocol are sent to and received from the server respectively by using the underlying protocol specified by [MS-OXCROPS] section 2.1.

# 2.2 Message Syntax

Unless otherwise noted, sizes in this section are expressed in bytes.

Unless otherwise noted, the fields specified in this section are packed in buffers in the order that they appear in this document, without any padding.

Unless otherwise noted, the fields specified in this section, which are larger than a single byte, MUST be converted to **little-endian** order when packed in buffers and converted from little-endian order when unpacked.

## 2.2.1 RopGetPermissionsTable ROP

The **RopGetPermissionsTable ROP** (<u>[MS-OXCROPS]</u> section 2.2.10.2) retrieves a **Server object** handle to a **Table object**, which is then used in other **ROP requests** to retrieve the current **permissions list** on a folder.

The complete syntax of the **ROP request buffer** and the **ROP response buffer** is specified in [MS-OXCROPS]. This section specifies the syntax and semantics of various fields that are not fully specified in [MS-OXCROPS].

# 2.2.1.1 RopGetPermissionsTable ROP Request Buffer

The following descriptions define valid fields for the **RopGetPermissionsTable ROP request buffer** (<u>[MS-OXCROPS]</u> section 2.2.10.2.1).

**TableFlags (1 byte):** A set of **flags** that control how the server uses the values of the **PidTagMemberRights** property (section 2.2.7). The valid flags for this field are specified in the following table. The client MUST NOT set any other flags.

| Flag name       | Value | Meaning                                                                                                    |
|-----------------|-------|----------------------------------------------------------------------------------------------------|
| IncludeFreeBusy | 0x02  | If this flag is set, the server MUST include the values of the <b>FreeBusySimple</b> and <b>FreeBusyDetailed</b> flags of the <b>PidTagMemberRights</b> property in the returned <b>permissions list</b> . If this flag is not set, the values of those flags in the returned permissions list are not valid and the client MUST ignore them.<br>The client MUST NOT set this flag if the server version is less than 8.0.360.0, as specified in [MS-OXCRPC], or the folder is not the <b>Calendar folder</b> . |

# 2.2.1.2 RopGetPermissionsTable ROP Response Buffer

The following descriptions define valid fields for the **RopGetPermissionsTable ROP response buffer** (<u>[MS-OXCROPS]</u> section 2.2.10.2.2).

**ReturnValue (4 bytes):** An integer that indicates the result of the operation. The value 0x00000000 indicates success. For details about common error codes, see [MS-OXCDATA] section 2.4.

#### 2.2.2 RopModifyPermissions ROP

The **RopModifyPermissions ROP** ([MS-OXCROPS] section 2.2.10.1) creates, updates, or deletes entries in the **permissions list** on a folder.

The complete syntax of the **ROP request buffer** and the **ROP response buffer** is specified in [MS-OXCROPS]. This section specifies the syntax and semantics of various fields that are not fully specified in [MS-OXCROPS].

#### 2.2.2.1 RopModifyPermissions ROP Request Buffer

The following descriptions define valid fields for the **RopModifyPermissions ROP request buffer** (<u>[MS-OXCROPS]</u> section 2.2.10.1.1).

**ModifyFlags (1 byte):** A set of **flags** that control how the server uses the values of the **PidTagMemberRights** property (section 2.2.7) and the flags of the **PermissionData** structures. The valid flags for this field are specified in the following table. The client MUST NOT set any other flags.

| Flag name       | Value | Meaning                                                                                                    |  |
|-----------------|-------|----------------------------------------------------------------------------------------------------|--|
| ReplaceRows     | 0x01  | If this flag is set, the server MUST replace all existing entries except the default<br>user entry in the current <b>permissions list</b> with the ones contained in the<br><b>PermissionsData</b> field. (In this case, each <b>PermissionData</b> structure in the<br><b>PermissionsData</b> field MUST have the <b>AddRow</b> flag set.) If this flag is not set,<br>the server MUST add, update, or delete entries in the current permissions list<br>according to the changes specified in the <b>PermissionsData</b> field.<br>The client SHOULD<1> set this flag when copying the <b>access control list (ACL)</b><br>from the <b>Calendar folder</b> to the Freebusy Data folder. |  |
| IncludeFreeBusy | 0x02  | If this flag is set, the server MUST apply the settings of the <b>FreeBusySimple</b><br><b>FreeBusyDetailed</b> flags of the <b>PidTagMemberRights</b> property when modify<br>the permissions of the Calendar folder. This flag MUST be set if the client sets<br>either the <b>FreeBusySimple</b> flag or the <b>FreeBusyDetailed</b> flag.<br>The client MUST NOT set this flag if the server version is less than 8.0.360.0,<br>specified in [MS-OXCRPC], or the folder is not the Calendar folder.                                                                                                    |  |

ModifyCount (2 bytes): An integer that specifies the number of structures contained in the PermissionsData field.

**PermissionsData (variable):** An array of **PermissionData** structures (section 2.2.2.1.1). Each **PermissionData** structure specifies details for adding a new entry to the permissions list, updating an existing entry in the permissions list, or deleting an entry from the permissions list. There is one **PermissionData** structure for each entry to be added, updated, or deleted.

If the **ReplaceRows** flag is set in the **ModifyFlags** field, entries can only be added. Therefore, each **PermissionData** structure contained in this field MUST have the **AddRow** flag set if the **ReplaceRows** flag is set.

#### 2.2.2.1.1 PermissionData Structure

The **PermissionData** structure specifies the properties, including folder **permissions**, for a single user and the requested operation (add entry, update entry, delete entry) to be performed on the **permissions list** for that user.

PermissionDataFlags (1 byte): A set of flags that specify the type of change to be made to the folder permissions. The valid flags for this field are specified in the following table. The client MUST NOT set any other flags. If the ReplaceRows flag is set in the ModifyFlags field of the RopModifyPermissions ROP request buffer, only the AddRow flag is valid.

| Flag name | Value                                                                                                    | Meaning                                                                                                    |  |
|-----------|----------------------------------------------------------------------------------------------------|----------------------------------------------------------------------------------------------------|--|
| AddRow    | 0x01                                                                                                    | The user that is specified by the <b>PidTagEntryId</b> property (section 2.2.4) is added to the permissions list. |  |
| ModifyRow | ModifyRow0x02The existing permissions for the user that is identified by the PidTagMemberId<br>property (section 2.2.5) are modified. |                                                                                                    |  |
| RemoveRow | 0x04                                                                                                    | The user that is identified by the <b>PidTagMemberId</b> property is deleted from the permissions list.           |  |

PropertyValueCount (2 bytes): An integer that specifies the number of structures contained in the PropertyValues field.

#### 2.2.2.2 RopModifyPermissions ROP Response Buffer

The following descriptions define valid fields for the **RopModifyPermissions ROP response buffer** (<u>[MS-OXCROPS]</u> section 2.2.10.1.2).

**ReturnValue (4 bytes):** An integer that indicates the result of the operation. The value 0x00000000 indicates success. For details about common error codes, see [MS-OXCDATA] section 2.4.

#### 2.2.3 PidTagAccessControlListData Property

Type: **PtypBinary** (<u>[MS-OXCDATA]</u> section 2.11.1)

The **PidTagAccessControlListData** property (<u>[MS-OXPROPS]</u> section 2.506) contains a variablelength **binary large object (BLOB)** that constitutes a **permissions list** for a folder. This property is used when an **ACL** is copied from one folder to another.<2>

The client does not understand the data contained in the BLOB and does not try to use the data. The BLOB is only used to copy the ACL from one folder to another.

#### 2.2.4 PidTagEntryId Property

Type: **PtypBinary** (<u>MS-OXCDATA</u>) section 2.11.1)

The **PidTagEntryId** property ([MS-OXPROPS] section 2.683) identifies the **Address Book object** that specifies a user. The first two bytes of this property specify the number of bytes that follow. The remaining bytes constitute the **PermanentEntryID** structure ([MS-OXNSPI] section 2.2.9.3).

If the **PidTagMemberId** property (section 2.2.5) is set to one of the two reserved values, the first two bytes of this property MUST be 0x0000, indicating that zero bytes follow (that is, no **PermanentEntryID** structure follows the first two bytes).

#### 2.2.5 PidTagMemberId Property

Type: PtypInteger64 ([MS-OXCDATA] section 2.11.1)

The **PidTagMemberId** property (<u>MS-OXPROPS</u> section 2.782) specifies the unique identifier that the server generates for each user.

The two reserved values for the **PidTagMemberId** property are listed in the following table.

**PropertyValues (variable):** An array of **TaggedPropertyValue** structures (<u>MS-OXCDATA</u>] section 2.11.4). Each structure specifies one property. The properties included depend on the type of change that is being made. For details, see sections <u>3.1.4.2</u>, <u>3.1.4.3</u>, and <u>3.1.4.4</u>.

| Value              | Meaning                                                                         |
|--------------------|---------------------------------------------------------------------------------|
| 0xFFFFFFFFFFFFFFFF | Identifier for the <b>anonymous user</b> entry in the <b>permissions list</b> . |
| 0x0000000000000000 | Identifier for the default user entry in the permissions list.                  |

#### 2.2.6 PidTagMemberName Property

Type: **PtypString** ([MS-OXCDATA] section 2.11.1)

The **PidTagMemberName** property (<u>[MS-OXPROPS]</u> section 2.783) specifies the user-readable name of the user. The server provides the user-readable name for all entries in the **permissions list**.

The user-readable names that the server provides for the reserved entries of the permissions list are listed in the following table.

| Reserved entry | Value of the PidTagMemberId property | User-readable name |
|----------------|--------------------------------------|--------------------|
| Anonymous user | 0xFFFFFFFFFFFFFF                     | "Anonymous"        |
| Default user   | 0×00000000000000                     | "" (empty string)  |

#### 2.2.7 PidTagMemberRights Property

Type: PtypInteger32 ([MS-OXCDATA] section 2.11.1)

The **PidTagMemberRights** property ([MS-OXPROPS] section 2.784) specifies the folder **permissions** that are granted to the specified user.

The flags that are used to specify permissions are listed in the following table. The client and server MUST NOT set any other flags.

| Flag name   | Value      | Meaning                                                                                                    |
|-------------|------------|----------------------------------------------------------------------------------------------------|
| ReadAny     | 0x0000001  | If this flag is set, the server MUST allow the specified user's client to read<br>any <b>Message object</b> in the folder. If this flag is not set, the server MUST<br>NOT allow the user's client to read Message objects that are owned by other<br>users.                                                                                                    |
| Create      | 0x00000002 | If this flag is set, the server MUST allow the specified user's client to create new Message objects in the folder. If this flag is not set, the server MUST NOT allow the user's client to create new Message objects in the folder.                                                                                                    |
| EditOwned   | 0x0000008  | If this flag is set, the server MUST allow the specified user's client to modify<br>a Message object that was created by that user in the folder. If this flag is<br>not set, the server MUST NOT allow the user's client to modify Message<br>objects that were created by that user.<br>If the client sets the <b>EditAny</b> flag, the client MUST set this flag as well.     |
| DeleteOwned | 0x00000010 | If this flag is set, the server MUST allow the specified user's client to delete<br>any Message object that was created by that user in the folder. If this flag is<br>not set, the server MUST NOT allow the user's client to delete Message<br>objects that were created by that user.<br>If the client sets the <b>DeleteAny</b> flag, the client MUST set this flag as well. |

| Flag name        | Value      | Meaning                                                                                                    |
|------------------|------------|----------------------------------------------------------------------------------------------------|
| EditAny          | 0x00000020 | If this flag is set, the server MUST allow the specified user's client to modify<br>any Message object in the folder. If this flag is not set, the server MUST<br>NOT allow the user's client to modify Message objects that are owned by<br>other users.                                                                                                    |
| DeleteAny        | 0x00000040 | If this flag is set, the server MUST allow the specified user's client to delete<br>any Message object in the folder. If this flag is not set, the server MUST<br>NOT allow the user's client to delete Message objects that are owned by<br>other users.                                                                                                    |
| CreateSubFolder  | 0x0000080  | If this flag is set, the server MUST allow the specified user's client to create new folders within the folder. If this flag is not set, the server MUST NOT allow the user's client to create new folders within the folder.                                                                                                    |
| FolderOwner      | 0x00000100 | If this flag is set, the server SHOULD<3> allow the specified user's client to modify properties, including the folder permissions, that are set on the folder itself. If this flag is not set, the server SHOULD NOT<4> allow the specified user's client to make those modifications.                                                                                                    |
| FolderContact    | 0x00000200 | This flag has no meaning to the server regarding folder permissions. The client uses this flag when displaying permissions. If neither this flag nor the <b>FolderOwner</b> flag is set, the specified user's client does not display the <b>permissions list</b> for the folder. Instead, the specified user's client displays the folder permissions specified in the <b>PidTagRights</b> property ( <u>IMS-OXCFOLD</u> ] section 2.2.2.2.8), which contains the folder permissions only for that user. |
| FolderVisible    | 0x00000400 | If this flag is set, the server MUST allow the specified user's client to retrieve the folder's permissions list, as specified in section <u>3.1.4.1</u> , to see the folder in the folder <b>hierarchy table</b> , or to open the folder.<br>If the client sets the <b>ReadAny</b> flag or the <b>FolderOwner</b> flag, the client MUST set this flag as well.                                                                                                    |
| FreeBusySimple   | 0x0000800  | If this flag is set, the server MUST allow the specified user's client to retrieve brief information about the appointments on the calendar through the Availability Web Service Protocol, as specified in [MS-OXWAVLS]. If this flag is not set, the server MUST NOT allow the specified user's client to retrieve information through the Availability Web Service Protocol.<5><br>If the client sets the <b>FreeBusyDetailed</b> flag, it MUST set this flag as well.                                  |
| FreeBusyDetailed | 0x00001000 | If this flag is set, the server MUST allow the specified user's client to retrieve detailed information about the appointments on the calendar through the Availability Web Service Protocol, as specified in [MS-OXWAVLS]. If this flag is not set, the server MUST NOT allow the specified user's client to see these details.                                                                                                    |
|                  |            |                                                                                                    |

# **3** Protocol Details

# 3.1 Client Details

## 3.1.1 Abstract Data Model

This section describes a conceptual model of possible data organization that an implementation maintains to participate in this protocol. The described organization is provided to facilitate the explanation of how the protocol behaves. This document does not mandate that implementations adhere to this model as long as their external behavior is consistent with that described in this document.

The abstract data model for the client is the same as that specified in [MS-OXCFOLD].

#### 3.1.2 Timers

None.

# 3.1.3 Initialization

None.

# 3.1.4 Higher-Layer Triggered Events

## 3.1.4.1 Retrieving Folder Permissions

Before retrieving the **permissions list** of a folder, the client attempts to retrieve the folder **permissions** by reading the folder's **PidTagSecurityDescriptorAsXml** property (<u>MS-XWDVSEC</u>] section 2.2.2). To read this property, the client opens the property as a **Stream object** by sending a **RopOpenStream ROP request** (<u>MS-OXCROPS</u>] section 2.2.9.1). The server MUST return an error code of **ecNotImplemented** instead of satisfying the **RopOpenStream** ROP request.

To retrieve the current permissions list of a folder, the client SHOULD send the following three ROP requests to the server:

- 1. RopGetPermissionsTable ([MS-OXCROPS] section 2.2.10.2)
- 2. **RopSetColumns** ([MS-OXCROPS] section 2.2.5.1), with a column set that includes some or all of the following properties:
  - PidTagEntryId (section 2.2.4) If the client is not required to match entries in the permissions list to users, as it would with a search for a particular user, the client SHOULD NOT include this property.
  - **PidTagMemberId** (section 2.2.5) The client MUST include this property.
  - PidTagMemberName (section <u>2.2.6</u>) If the client is not displaying the contents of the permissions list, the client SHOULD NOT include this property.
  - **PidTagMemberRights** (section <u>2.2.7</u>) The client MUST include this property.
- 3. RopQueryRows ([MS-OXCROPS] section 2.2.5.4)

For more details about how the client uses the **RopSetColumns** and **RopQueryRows** ROP requests, see [MS-OXCTABL] section 3.1.4. If all three of the ROP requests succeed, the permissions list is returned in the **RowData** field of the **RopQueryRows ROP response buffer**. The **RowData** field

contains one **PropertyRow** structure (<u>[MS-OXCDATA]</u> section 2.8.1) for each entry in the permissions list. When the client is finished with table operations, the client MUST release the **Table object** by sending a **RopRelease** ROP request ([MS-OXCROPS] section 2.2.15.3).

The **ROP** sequence that is used to retrieve the current permissions list of a folder is shown in the following diagram.

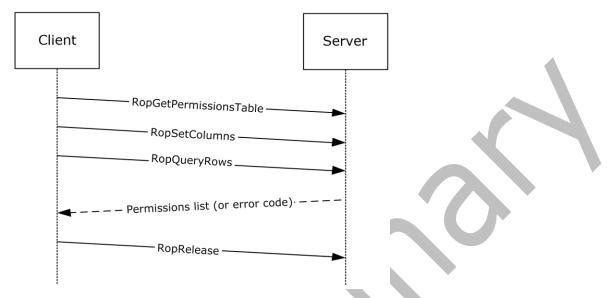

#### Figure 1: Sequence for retrieving folder permissions

#### 3.1.4.2 Adding Folder Permissions

To add a new entry to the folder's **permissions list**, the client MUST send a **RopModifyPermissions ROP request** (<u>[MS-OXCROPS]</u> section 2.2.10.1) with the **AddRow** flag set in each **PermissionData** structure that specifies a user to be added. The **PropertyValues** field of the **PermissionData** structure MUST include the following properties:

- PidTagEntryId (section <u>2.2.4</u>)
- PidTagMemberRights (section <u>2.2.7</u>)

The **PropertyValues** field MUST NOT include the **PidTagMemberId** property (section 2.2.5).

When copying the **ACL** from the **Calendar folder** to the Freebusy Data folder, the client SHOULD<6> set the **ReplaceRows** flag in the **RopModifyPermissions ROP request buffer**. In this case, all of the **PermissionData** structures in the ROP request buffer MUST have the **AddRow** flag set.

#### 3.1.4.3 Updating Folder Permissions

To update an existing entry in the folder's **permissions list**, the client MUST retrieve the existing permissions list as specified in section 3.1.4.1 to get the values of the **PidTagMemberId** properties that are assigned to the users in the permissions list.

The client MUST send a **RopModifyPermissions ROP request** ([MS-OXCROPS] section 2.2.10.1) with the **ModifyRow** flag set in each **PermissionData** structure that specifies a user to be modified. The **PropertyValues** field of the **PermissionData** structure MUST include the following properties:

- PidTagMemberId (section <u>2.2.5</u>)
- PidTagMemberRights (section <u>2.2.7</u>)

The **PropertyValues** field MUST NOT include the **PidTagEntryId** property (section 2.2.4).

## **3.1.4.4 Removing Folder Permissions**

To remove an entry from the folder's **permissions list**, the client MUST retrieve the existing permissions list as specified in section 3.1.4.1 to get the values of the **PidTagMemberId** properties that are assigned to the users in the permissions list.

The client MUST send a **RopModifyPermissions ROP request** ([MS-OXCROPS] section 2.2.10.1) with the **RemoveRow** flag set in each **PermissionData** structure that specifies a user to be deleted. The **PropertyValues** field of the **PermissionData** structure MUST include only the **PidTagMemberId** property (section 2.2.5).

## 3.1.5 Message Processing Events and Sequencing Rules

None.

## 3.1.6 Timer Events

None.

## 3.1.7 Other Local Events

None.

## 3.2 Server Details

## 3.2.1 Abstract Data Model

The abstract data model for the client and server roles is the same.

#### 3.2.2 Timers

None.

#### 3.2.3 Initialization

None.

# 3.2.4 Higher-Layer Triggered Events

#### 3.2.4.1 Accessing a Folder

When a client sends a request to the server to access a folder, as specified in [MS-OXCFOLD], the server MUST either allow or deny the request based on the **permissions list** for the folder and the user credentials that the client provided when making the request.

The server determines whether the user identified by the user credentials is included in the permissions list and then applies the folder **permissions** for that user as follows:

• Specific user permissions: If the user is included in the permissions list, either explicitly or through membership in a group that is included in the permissions list, the server MUST apply the permissions that have been set for that user.

- Default user permissions: If the user is not included in the permissions list, the server MUST apply the permissions that have been set in the default user entry of the permissions list.
- Anonymous user permissions: Permissions for an anonymous user are not supported and the anonymous user entry is not used. Consequently, the server requires that the client provide user credentials.

#### 3.2.5 Message Processing Events and Sequencing Rules

#### 3.2.5.1 Processing a RopGetPermissionsTable ROP Request

When the server receives a **RopGetPermissionsTable ROP request buffer** (<u>IMS-OXCROPS</u>] section 2.2.10.2) from the client, the server parses the buffer. The server responds with a **RopGetPermissionsTable ROP response buffer**. For details about how the server parses buffers and processes **ROPs**, see [MS-OXCROPS] section 3.2.5.1. For details about how the server formats buffers for the response, see [MS-OXCROPS] section 3.2.5.2.

The server MUST return a **Server object handle** to a **Table object**, which the client uses to retrieve the **permissions list** of the folder, as specified in section <u>3.1.4.1</u>. The server MUST determine whether the user has **permission** to view the permissions list of the folder by examining the **FolderVisible** flag of the **PidTagMemberRights** property (section <u>2.2.7</u>). If the user has permission to view the permissions list of the folder, the server returns the permissions list in a **RopQueryRows** ROP response buffer ([MS-OXCROPS] section 2.2.5.4). If the user does not have permission to view the permissions list of the folder, the server returns 0x80070005 (AccessDenied) in the **ReturnValue** field of the **RopQueryRows** ROP response buffer.

## 3.2.5.2 Processing a RopModifyPermissions ROP Request

When the server receives a **RopModifyPermissions ROP request buffer** (<u>[MS-OXCROPS]</u> section 2.2.10.1) from the client, the server parses the buffer. The server responds with a **RopModifyPermissions ROP response buffer**. For details about how the server parses buffers and processes **ROPs**, see [MS-OXCROPS] section 3.2.5.1. For details about how the server formats buffers for the response, see [MS-OXCROPS] section 3.2.5.2.

The server MUST determine whether the user has **permission** to modify the properties of the folder by examining the **FolderOwner** flag of the **PidTagMemberRights** property (section <u>2.2.7</u>). If the user does not have permission to modify the folder's properties, the server MUST return the AccessDenied (0x80070005) error code in the **ReturnValue** field of the ROP response buffer. If the user does have permission to modify the folder's properties, the server MUST update the **permissions list** for the folder according to the **PermissionData** structures listed in the **PermissionsData** field of the ROP request buffer, as specified in section <u>2.2.2.1</u>.

If any **PermissionData** structure specifies deletion or modification of a user that is not currently in the permissions list, the server MUST ignore that **PermissionData** structure.

#### 3.2.5.3 Processing a Request for PidTagSecurityDescriptorAsXml Property

When the server receives a **RopOpenStream ROP request** (<u>[MS-OXCROPS]</u> section 2.2.9.1) on the **PidTagSecurityDescriptorAsXml** property (<u>[MS-XWDVSEC]</u> section 2.2.2) of the folder, the server MUST return an error code of **ecNotImplemented** rather than satisfying the **RopOpenStream** ROP request.

# 3.2.6 Timer Events

None.

## 3.2.7 Other Local Events

None.

# 4 **Protocol Examples**

#### 4.1 Adding an Entry to the Permissions List

In this example, the client is adding an entry for "user8" to the **permissions list** on the **Calendar folder**. To retrieve the current **permissions** on the folder, the client starts by trying to read the deprecated **PidTagSecurityDescriptorAsXml** property (<u>[MS-XWDVSEC]</u> section 2.2.2) of the folder, as described in section <u>3.1.4.1</u>. To read this property, the client sends the following **RopOpenStream ROP request** (<u>[MS-OXCROPS]</u> section 2.2.9.1).

The RopOpenStream ROP request buffer contains the following data (9 bytes).

0000: 2B 00 01 02 1F 00 6A 0E-00

RopId: 0x2B

LogonId: 0

InputHandleIndex: 1 (HSOT=0x000001DA)

OutputHandleIndex: 2 (HSOT=0xFFFFFFF)

PropertyTag: 0x0E6A001F (PidTagSecurityDescriptorAsXml property)

**OpenModeFlags**: 0x00 (**ReadOnly** flag is set)

The server returns the following **ROP response buffer**, which indicates that it does not support the **PidTagSecurityDescriptorAsXml** property on this folder.

The **RopOpenStream** ROP response buffer contains the following data (6 bytes):

0000: 2B 02 02 01 04 80

RopId: 0x2B

OutputHandleIndex: 2 (HSOT=0xFFFFFFF)

ReturnValue: 0x80040102 (ecNotImplemented)

Because the server does not support the **PidTagSecurityDescriptorAsXml** property, the client falls back to using the **RopGetPermissionsTable ROP** ([MS-OXCROPS] section 2.2.10.2) as described in section 3.1.4.1. To retrieve a table that contains the current permissions list of the folder, the client sends the following three ROP requests, batched together into a single **remote procedure call** (**RPC**).

The **RopGetPermissionsTable** ROP request buffer contains the following data (5 bytes):

0000: 3E 00 00 01 02

RopId: 0x3E

LogonId: 0

InputHandleIndex: 0 (HSOT=0x000001DA)

OutputHandleIndex: 1 (HSOT=0xFFFFFFF)

#### TableFlags: 0x02 (IncludeFreeBusy flag is set)

The **RopSetColumns** ROP request buffer ([MS-OXCROPS] section 2.2.5.1) contains the following data (22 bytes):

0000: 12 00 01 00 04 00 14 00-71 66 1F 00 72 66 03 00 .....qf..rf.. 0010: 73 66 02 01 FF 0F sf....

**RopId**: 0x12

LogonId: 0

InputHandleIndex: 1 (HSOT=0xFFFFFFFF)

SetColumnsFlags: 0x00 (Wait flag is set)

PropertyTagCount: 0x0004 (four property tags in the PropertyTags field)

PropertyTags:

0x66710014 (PidTagMemberId property (section 2.2.5))

0x6672001F (PidTagMemberName property (section 2.2.6))

0x66730003 (PidTagMemberRights property (section 2.2.7))

0x0FFF0102 (**PidTagEntryId** property (section 2.2.4))

The **RopQueryRows** ROP request buffer ([MS-OXCROPS] section 2.2.5.4) contains the following data (7 bytes):

0000: 15 00 01 00 01 00 10

**RopId**: 0x15

LogonId: 0

InputHandleIndex: 1 (HSOT=0xFFFFFFFF)

QueryRowsFlags: 0x00 (Advance)

ForwardRead: 0x01 (True)

**RowCount**: 0x1000 (4096)

The server returns the following three ROP response buffers. The folder's current permissions list is in the **RowData** field of the **RopQueryRows** ROP response buffer.

The **RopGetPermissionsTable** ROP response buffer contains the following data (6 bytes):

0000: 3E 01 00 00 00 00

RopId: 0x3E

OutputHandleIndex: 1 (HSOT=0x00000CA)

ReturnValue: 0x00000000 (success)

The **RopSetColumns** ROP response buffer contains the following data (7 bytes):

0000: 12 01 00 00 00 00 00

**RopId**: 0x12

InputHandleIndex: 1 (HSOT=0x00000CA)

ReturnValue: 0x0000000 (success)

TableStatus: 0x00 (TBLSTAT\_COMPLETE flag is set)

The RopQueryRows ROP response buffer contains the following data (61 bytes):

 0000:
 15
 01
 00
 00
 00
 02
 02-00
 00
 00
 00
 00
 00
 00
 00
 00
 00
 00
 00
 00
 00
 00
 00
 00
 00
 00
 00
 00
 00
 00
 00
 00
 00
 00
 00
 00
 00
 00
 00
 00
 00
 00
 00
 00
 00
 00
 00
 00
 00
 00
 00
 00
 00
 00
 00
 00
 00
 00
 00
 00
 00
 00
 00
 00
 00
 00
 00
 00
 00
 00
 00
 00
 00
 00
 00
 00
 00
 00
 00
 00
 00
 00
 00
 00
 00
 00
 00
 00
 00
 00
 00
 00
 00
 00
 00
 00
 00
 00
 00
 00
 00
 00
 00
 00
 00
 00
 00
 00
 00
 00
 00
 00

**RopId**: 0x15

InputHandleIndex: 1 (HSOT=0x00000CA)

ReturnValue: 0x00000000 (success)

Origin: 0x02 (BOOKMARK\_END flag is set)

RowCount: 0x0002 (two PropertyRow structures in the RowData field)

RowData:

**PropertyRow** structure #1 (beginning at address 0x0009 in the **RopQueryRows** ROP response buffer):

Flag: 0x00 (no errors)

**ValueArray**: This field contains the values of the properties that were specified in the **PropertyTags** field of the previous **RopSetColumns** request and are in the same order as those properties.

0x000000000000000 (default user)

0x0000 (Unicode null)

0x00000800 (FreeBusySimple flag is set)

0x0000 (byte count is zero bytes, indicating that no **PermanentEntryID** structure ([MS-OXNSPI] section 2.2.9.3) is present)

**PropertyRow** structure #2 (beginning at address 0x001A in the **RopQueryRows** ROP response buffer):

Flag: 0x00 (no errors)

ValueArray:

"Anonymous"

0x00000000 (no permissions flags are set)

0x0000 (byte count is zero bytes, indicating that no **PermanentEntryID** structure is present)

Note that the current permissions list on this folder has two entries. The default user entry, contained in **PropertyRow** structure #1, has the **FreeBusySimple** permissions (0x00000800) on this folder. The **anonymous user** entry, contained in **PropertyRow** structure #2, has no permissions (0x0000000) on this folder.

Finally, the client sends the following **RopModifyPermissions** ROP request ([MS-OXCROPS] section 2.2.10.1) to add "user8" to the permissions list with the **FreeBusyDetailed**, **FreeBusySimple**, **FolderVisible**, **FolderContact**, **FolderOwner**, **CreateSubFolder**, **DeleteAny**, **EditAny**, **DeleteOwned**, **EditOwned**, **Create**, and **ReadAny** permissions flags set (0x00001FFB) for "user8" on this folder:

The **RopModifyPermissions** ROP request buffer contains the following data (147 bytes):

**RopId**: 0x40

LogonId: 0

InputHandleIndex: 2 (HSOT=0x00001DA)

ModifyFlags: 0x02 (IncludeFreeBusy flag is set)

ModifyCount: 0x0001 (one PermissionData structure in the PermissionsData field)

#### PermissionsData:

**PermissionData** structure (beginning at address 0x0006 in the **RopModifyPermissions** ROP request buffer):

PermissionDataFlags: 0x01 (AddRow flag is set)

PropertyValueCount: 0x0002 (two TaggedPropertyValue structures in the PropertyValues field)

#### PropertyValues:

**TaggedPropertyValue** structure #1 (beginning at address 0x0009 in the **RopModifyPermissions** ROP request buffer):

PropertyTag: 0x0FFF0102 (PidTagEntryId property)

**PropertyValue**: Beginning at address 0x000D in the **RopModifyPermissions** ROP request buffer, this field contains the byte-count, 0x007C (124), followed by the 124-byte **PermanentEntryID** structure.

**TaggedPropertyValue** structure #2 (beginning at address 0x008B in the **RopModifyPermissions** ROP request buffer):

#### PropertyTag: 0x66730003 (PidTagMemberRights property)

**PropertyValue**: 0x00001FFB (**FreeBusyDetailed**, **FreeBusySimple**, **FolderVisible**, **FolderContact**, **FolderOwner**, **CreateSubFolder**, **DeleteAny**, **EditAny**, **DeleteOwned**, **EditOwned**, **Create**, and **ReadAny** flags are set)

The server returns the following response buffer, which indicates that it has successfully updated the permissions list for the folder.

The **RopModifyPermissions** ROP response buffer contains the following data (6 bytes):

0000: 40 02 00 00 00 00

**RopId**: 0x40

InputHandleIndex: 2 (HSOT=0x000001DA)

ReturnValue: 0x0000000 (success)

#### 4.2 Modifying an Entry in the Permissions List

In this example, the client is modifying the entry for "user8" in the **permissions list** on the **Calendar folder**. First, the client retrieves the permissions list by sending the same **RopGetPermissionsTable** ([MS-OXCROPS] section 2.2.10.2), **RopSetColumns** ([MS-OXCROPS] section 2.2.5.1), and **RopQueryRows** ([MS-OXCROPS] section 2.2.5.4) **ROP requests** as in the example in section <u>4.1</u>. The server returns the following three **ROP response buffers** with the current permissions list contained in the **RowData** field of the **RopQueryRows** ROP response buffer.

The RopGetPermissionsTable ROP response buffer contains the following data (6 bytes).

0000: 3E 01 00 00 00 00

RopId: 0x3E

**OutputHandleIndex**: 1 (HSOT=0x00000CA)

ReturnValue: 0x00000000 (success)

The **RopSetColumns** ROP response buffer contains the following data (7 bytes).

0000: 12 01 00 00 00 00 00

**RopId**: 0x12

InputHandleIndex: 1 (HSOT=0x00000CA)

ReturnValue: 0x00000000 (success)

TableStatus: 0x00 (TBLSTAT\_COMPLETE flag is set)

The **RopQueryRows** ROP response buffer contains the following data (212 bytes).

0000: 15 01 00 00 00 00 02 03-00 00 00 00 00 00 00 00 00 ..... 0010: 00 00 00 00 00 08 00 00-00 00 00 02 00 00 15 .... 0020: 00 00 75 00 73 00 65-00 72 00 38 00 00 00 FB ...u.s.e.r.8... 0030: 1F 00 00 7C 00 00 00 00-00 DC A7 40 C8 C0 42 10 ...|........... 0040: 1A B4 B9 08 00 2B 2F E1-82 01 00 00 00 00 00 00 ....+/.... 0050: 00 2F 4F 3D 46 49 52 53-54 20 4F 52 47 41 4E 49 ./O=FIRST ORGANI 0060: 5A 41 54 49 4F 4E 2F 4F-55 3D 45 58 43 48 41 4E ZATION/OU=EXCHAN

[MS-OXCPERM] - v20210422 Exchange Access and Operation Permissions Protocol Copyright © 2021 Microsoft Corporation Release: April 22, 2021 0070: 47 45 20 41 44 4D 49 4E-49 53 54 52 41 54 49 56 GE ADMINISTRATIV 0080: 45 20 47 52 4F 55 50 20-28 46 59 44 49 42 4F 48 E GROUP (FYDIBOH 0090: 46 32 33 53 50 44 4C 54-29 2F 43 4E 3D 52 45 43 F23SPDLT)/CN=REC 00A0: 49 50 49 45 4E 54 53 2F-43 4E 3D 55 53 45 52 38 IPIENTS/CN=USER8 00B0: 00 00 FF FF FF FF FF FF FF FF 41 00 6E 00 6F 00 ....A.n.o. 00C0: 6E 00 79 00 6D 00 6F 00-75 00 73 00 00 00 00 00 n.y.m.o.u.s.... 00D0: 00 00 00 ....

**RopId**: 0x15

InputHandleIndex: 1 (HSOT=0x00000CA)

ReturnValue: 0x0000000 (success)

Origin: 0x02 (BOOKMARK\_END flag is set)

RowCount: 0x0003 (three PropertyRow structures in the RowData field)

RowData:

**PropertyRow** structure #1 (beginning at address 0x0009 in the **RopQueryRows** ROP response buffer):

Flag: 0x00 (no errors)

ValueArray:

0x0000000000000000000 (default user)

0x0000 (Unicode null)

0x00000800 (FreeBusySimple flag is set)

0x0000 (byte count is zero bytes, indicating that no **PermanentEntryID** structure ([MS-OXNSPI] section 2.2.9.3) is present)

**PropertyRow** structure #2 (beginning at address 0x001A in the **RopQueryRows** ROP response buffer):

Flag: 0x00 (no errors)

ValueArray:

0x00000150000002

"user8"

0x00001FFB (FreeBusyDetailed, FreeBusySimple, FolderVisible, FolderContact, FolderOwner, CreateSubFolder, DeleteAny, EditAny, DeleteOwned, EditOwned, Create, and ReadAny flags are set)

The last value in the **ValueArray** field is the value of the **PidTagEntryId** property (section 2.2.4). The value begins with the byte count, 0x007C (124), at address 0x0033 in the **RopQueryRows** ROP response buffer, followed by the 124-byte **PermanentEntryID** structure.

**PropertyRow** structure #3 (beginning at address 0x00B1 in the **RopQueryRows** ROP response buffer):

Flag: 0x00 (no errors)

#### ValueArray:

#### 

"Anonymous"

0x00000000 (no permissions flags are set)

0x0000 (byte count is zero bytes, indicating that no **PermanentEntryID** structure is present)

The permissions list on this folder now has an entry for "user8", which the client added as shown in the example in section 4.1. The client changes the permissions for "user8" from 0x00001FFB to 0x00001800 (**FreeBusyDetailed** and **FreeBusySimple** flags) by sending the following **RopModifyPermissions** request ([MS-OXCROPS] section 2.2.10.1) with the **PermissionsData** field containing the entry to be modified.

The RopModifyPermissions ROP request buffer contains the following data (29 bytes).

**RopId**: 0x40

LogonId: 0

InputHandleIndex: 0 (HSOT=0x000001DA)

ModifyFlags: 0x02 (IncludeFreeBusy flag is set)

ModifyCount: 0x0001 (one PermissionData structure in the PermissionsData field)

#### PermissionsData:

**PermissionData** structure (beginning at address 0x0006 in the **RopModifyPermissions** ROP request buffer):

PermissionDataFlags: 0x02 (ModifyRow flag is set)

PropertyValueCount: 0x0002 (two TaggedPropertyValue structures in the PropertyValues field)

#### PropertyValues:

**TaggedPropertyValue** structure #1 (beginning at address 0x0009 in the **RopModifyPermissions** ROP request buffer):

PropertyTag: 0x66710014 (PidTagMemberId property (section 2.2.5))

**PropertyValue**: 0x000000150000002

**TaggedPropertyValue** structure #2 (beginning at address 0x0015 in the **RopModifyPermissions** ROP request buffer):

PropertyTag: 0x66730003 (PidTagMemberRights property (section 2.2.7))

PropertyValue: 0x00001800 (FreeBusyDetailed and FreeBusySimple flags are set)

The server returns the following ROP response buffer, which indicates that it successfully updated the permissions list for the folder.

The **RopModifyPermissions** ROP response buffer contains the following data (6 bytes).

 $0000: \ 40 \ 00 \ 00 \ 00 \ 00 \ 00$ 

**RopId**: 0x40

InputHandleIndex: 0 (HSOT=0x000001DA)

ReturnValue: 0x0000000 (success)

#### 4.3 Removing an Entry from the Permissions List

In this example, the client is removing the entry for "user8" from the **permissions list** on the **Calendar folder**. First, the client retrieves the permissions list by sending the same **RopGetPermissionsTable** (<u>[MS-OXCROPS]</u> section 2.2.10.2), **RopSetColumns** [MS-OXCROPS] section 2.2.5.1, and **RopQueryRows** ([MS-OXCROPS] section 2.2.5.4) **ROP requests** as in the example in section <u>4.1</u>. The server returns the following three **ROP response buffers** with the current permissions list contained in the **RowData** field of the **RopQueryRows** ROP response buffer.

The RopGetPermissionsTable ROP response buffer contains the following data (6 bytes).

0000: 3E 01 00 00 00 00

RopId: 0x3E

OutputHandleIndex: 1 (HSOT=0x00000CA)

ReturnValue: 0x00000000 (success)

The **RopSetColumns** ROP response buffer contains the following data (7 bytes).

0000: 12 01 00 00 00 00 00

**RopId**: 0x12

InputHandleIndex: 1 (HSOT=0x00000CA)

ReturnValue: 0x0000000 (success)

TableStatus: 0x00 (TBLSTAT\_COMPLETE flag is set)

The **RopQueryRows** ROP response buffer contains the following data (212 bytes).

**RopId**: 0x15

InputHandleIndex: 1 (HSOT=0x00000CA)

[MS-OXCPERM] - v20210422 Exchange Access and Operation Permissions Protocol Copyright © 2021 Microsoft Corporation Release: April 22, 2021 ReturnValue: 0x00000000 (success)

Origin: 0x02 (BOOKMARK\_END flag is set)

RowCount: 0x0003 (three PropertyRow structures in the RowData field)

#### **RowData**:

**PropertyRow** structure #1 (beginning at address 0x0009 in the **RopQueryRows** ROP response buffer):

Flag: 0x00 (no errors)

#### ValueArray:

0x0000000000000000000 (default user)

0x0000 (Unicode null)

0x00000800 (FreeBusySimple flag is set)

0x0000 (byte count is zero bytes, indicating that no **PermanentEntryID** structure (<u>MS-OXNSPI</u>) section 2.2.9.3) is present)

**PropertyRow** structure #2 (beginning at address 0x001A in the **RopQueryRows** ROP response buffer):

Flag: 0x00 (no errors)

#### ValueArray:

0x00000150000002

"user8"

#### 0x00001800 (FreeBusyDetailed and FreeBusySimple flags are set)

The last value in the **ValueArray** field is the value of the **PidTagEntryId** property (section 2.2.4). The value begins with the byte count, 0x007C (124), at address 0x0033 in the **RopQueryRows** ROP response buffer, followed by the 124-byte **PermanentEntryID** structure.

**PropertyRow** structure #3 (beginning at address 0x00B1 in the **RopQueryRows** ROP response buffer):

Flag: 0x00 (no errors)

#### ValueArray:

"Anonymous"

0x00000000 (no permissions flags are set)

0x0000 (byte count is zero bytes, indicating that no **PermanentEntryID** structure is present)

The permissions list on this folder now has an entry for "user8", which the client added as shown in the example in section 4.1 and modified as shown in the example in section 4.2. The client removes the permissions for "user8" from the permissions list by sending the following

**RopModifyPermissions** ROP request ([MS-OXCROPS] section 2.2.10.1) with the **PermissionsData** field containing the entry to be removed.

The RopModifyPermissions ROP request buffer contains the following data (21 bytes).

0000: 40 00 00 02 01 00 04 01-00 14 00 71 66 02 00 00 @.....qf... 0010: 00 15 00 00 00 ....

**RopId**: 0x40

LogonId: 0

InputHandleIndex: 0 (HSOT=0x000001DA)

ModifyFlags: 0x02 (IncludeFreeBusy flag is set)

ModifyCount: 0x0001 (one PermissionData structure in the PermissionsData field)

PermissionsData:

**PermissionData** structure (beginning at address 0x0006 in the **RopModifyPermissions** ROP request buffer):

PermissionDataFlags: 0x04 (RemoveRow flag is set)

PropertyValueCount: 0x0001 (one TaggedPropertyValue structure in the PropertyValues field)

PropertyValues:

**TaggedPropertyValue** structure #1 (beginning at address 0x0009 in the **RopModifyPermissions** ROP request buffer):

PropertyTag: 0x66710014 (PidTagMemberId property (section 2.2.5))

PropertyValue: 0x000000150000002

The server returns the following ROP response buffer, indicating that it has successfully updated the permissions list for the folder.

The **RopModifyPermissions** ROP response buffer contains the following data (6 bytes).

0000: 40 00 00 00 00 00

**RopId**: 0x40

InputHandleIndex: 0 (HSOT=0x000001DA)

ReturnValue: 0x0000000 (success)

# 5 Security

#### 5.1 Security Considerations for Implementers

Implementers of this protocol have to manage the folder **permissions** specified by the **FolderVisible**, **FolderContact**, and **FolderOwner flags** properly. General security considerations pertaining to the underlying **ROP**-based transport apply.

#### 5.2 Index of Security Parameters

None.

# 6 Appendix A: Product Behavior

The information in this specification is applicable to the following Microsoft products or supplemental software. References to product versions include updates to those products.

- Microsoft Exchange Server 2003
- Microsoft Exchange Server 2007
- Microsoft Exchange Server 2010
- Microsoft Exchange Server 2013
- Microsoft Exchange Server 2016
- Microsoft Exchange Server 2019
- Microsoft Office Outlook 2003
- Microsoft Office Outlook 2007
- Microsoft Outlook 2010
- Microsoft Outlook 2013
- Microsoft Outlook 2016
- Microsoft Outlook 2019
- Microsoft Outlook 2021

Exceptions, if any, are noted in this section. If an update version, service pack or Knowledge Base (KB) number appears with a product name, the behavior changed in that update. The new behavior also applies to subsequent updates unless otherwise specified. If a product edition appears with the product version, behavior is different in that product edition.

Unless otherwise specified, any statement of optional behavior in this specification that is prescribed using the terms "SHOULD" or "SHOULD NOT" implies product behavior in accordance with the SHOULD or SHOULD NOT prescription. Unless otherwise specified, the term "MAY" implies that the product does not follow the prescription.

<<u>1> Section 2.2.2.1</u>: Office Outlook 2003 and Office Outlook 2007 do not set the **ReplaceRows** flag in the **RopModifyPermissions ROP request buffer** (<u>[MS-OXCROPS]</u> section 2.2.10.1.1).

<2> Section 2.2.3: Outlook 2010, Outlook 2013, Outlook 2016, Outlook 2019 do not use the PidTagAccessControlListData property (section 2.2.3).

<3> Section 2.2.7: Exchange 2007 does not allow the properties of a folder to be modified when the FolderOwner flag is set.

<4> Section 2.2.7: Exchange 2007 and Exchange 2010 allow the properties of a folder to be modified when the **FolderOwner** flag is not set.

<5> Section 2.2.7: Exchange 2007, Exchange 2010, Exchange 2013, Exchange 2016, and Exchange 2019 include the **FreeBusySimple** flag by default on the **Calendar folder** for any entry in the **permissions list** except the **anonymous user** and add the **FreeBusyDetailed** flag to any entries that have the **ReadAny** flag set. Exchange 2007, Exchange 2010, Exchange 2013, Exchange 2016, and Exchange 2019 use these defaults until the client modifies the permissions list with the **IncludeFreeBusy** flag set in the **RopModifyPermissions ROP request** to override the default value.

<a><b><br/>Section 3.1.4.2</a>: Office Outlook 2003 and Office Outlook 2007 do not set the **ReplaceRows** flag in the **RopModifyPermissions** ROP request buffer ([MS-OXCROPS] section 2.2.10.1.1).</a>

# 7 Change Tracking

This section identifies changes that were made to this document since the last release. Changes are classified as Major, Minor, or None.

The revision class **Major** means that the technical content in the document was significantly revised. Major changes affect protocol interoperability or implementation. Examples of major changes are:

- A document revision that incorporates changes to interoperability requirements.
- A document revision that captures changes to protocol functionality.

The revision class **Minor** means that the meaning of the technical content was clarified. Minor changes do not affect protocol interoperability or implementation. Examples of minor changes are updates to clarify ambiguity at the sentence, paragraph, or table level.

The revision class **None** means that no new technical changes were introduced. Minor editorial and formatting changes may have been made, but the relevant technical content is identical to the last released version.

The changes made to this document are listed in the following table. For more information, please contact <u>dochelp@microsoft.com</u>.

| Section                               | Description                         | <b>Revision class</b> |
|---------------------------------------|-------------------------------------|-----------------------|
| <u>6</u> Appendix A: Product Behavior | Updated list of supported products. | major                 |

# 8 Index

# Α

Abstract data model <u>client</u> 16 <u>server</u> 18 <u>Adding an entry to the permissions list example</u> 21 <u>Applicability</u> 10

# С

Capability negotiation 10 Change tracking 34 Client abstract data model 16 initialization 16 message processing 18 other local events 18 sequencing rules 18 timer events 18 timers 16 Client - higher-layer triggered events adding folder permissions 17 removing folder permissions 18 retrieving folder permissions 16 updating folder permissions 17

## D

Data model - abstract <u>client</u> 16 <u>server</u> 18

#### Е

Examples

adding an entry to the permissions list 21 modifying an entry in the permissions list 25 removing an entry in the permissions list 28

#### F

Fields - vendor-extensible 10

# G

Glossary 7

#### Н

Higher-layer triggered events - client adding folder permissions 17 removing folder permissions 18 retrieving folder permissions 16 updating folder permissions 17 Higher-layer triggered events - server accessing a folder 18

#### I

<u>Implementer - security considerations</u> 31 <u>Index of security parameters</u> 31

#### Informative references 9 Initialization <u>client</u> 16 <u>server</u> 18

Introduction 7

#### М

Message processing client 18 Message processing - server processing a request for PidTagSecurityDescriptorAsXml property 19 processing a RopGetPermissionsTable ROP request 19 processing a RopModifyPermissions ROP request 19 Messages PidTagAccessControlListData Property 13 PidTagEntryId Property 13 PidTagMemberId Property 13 PidTagMemberName Property 14 PidTagMemberRights Property 14 RopGetPermissionsTable ROP 11 RopModifyPermissions ROP 12 syntax 11 transport 11 Modifying an entry in the permissions list example 25

N

Normative references 8

#### 0

Other local events client 18 server 20 Overview (synopsis) 9

#### Ρ

Parameters - security index 31 PidTaqAccessControlListData property 13 PidTaqAccessControlListData Property message 13 PidTaqEntryId property 13 PidTagEntryId Property message 13 PidTagMemberId property 13 PidTagMemberName property 14 PidTagMemberName Property message 14 PidTagMemberRights property 14 PidTagMemberRights Property message 14 Preconditions 9 Prerequisites 9 Product behavior 32

#### R

References 8 informative 9

[MS-OXCPERM] - v20210422 Exchange Access and Operation Permissions Protocol Copyright © 2021 Microsoft Corporation Release: April 22, 2021 normative 8 Relationship to other protocols 9 Removing an entry in the permissions list example 28 RopGetPermissionsTable ROP <u>overview</u> 11 <u>request buffer</u> 11 <u>response buffer</u> 11 <u>RopGetPermissionsTable ROP message</u> 11 RopModifyPermissions ROP <u>overview</u> 12 <u>request buffer</u> 12 <u>response buffer</u> 13 <u>RopModifyPermissions ROP message</u> 12

#### S

Security implementer considerations 31 parameter index 31 Sequencing rules client 18 Sequencing rules - server processing a request PidTagSecurityDescriptorAsXml property 19 processing a RopGetPermissionsTable ROP request 19 processing a RopModifyPermissions ROP request 19 Server abstract data model 18 initialization 18 other local events 20 timer events 19 timers 18 Server - higher-layer triggered events accessing a folder 18 Server - message processing processing a request for PidTagSecurityDescriptorAsXml property 19 processing a RopGetPermissionsTable ROP request 19 processing a RopModifyPermissions ROP request 19 Server - sequencing rules processing a request for PidTagSecurityDescriptorAsXml property 19 processing a RopGetPermissionsTable ROP request 19 processing a RopModifyPermissions ROP request 19 Standards assignments 10 Syntax 11

#### т

Timer events <u>client</u> 18 <u>server</u> 19 Timers <u>client</u> 16 <u>server</u> 18 <u>Tracking changes</u> 34 <u>Transport</u> 11 Triggered events - client

[MS-OXCPERM] - v20210422 Exchange Access and Operation Permissions Protocol Copyright © 2021 Microsoft Corporation Release: April 22, 2021 adding folder permissions 17 removing folder permissions 18 retrieving folder permissions 16 updating folder permissions 17 Triggered events - server accessing a folder 18

#### V

Vendor-extensible fields 10 Versioning 10